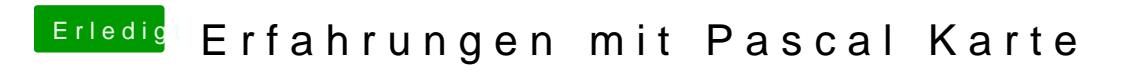

Beitrag von Excerial vom 11. April 2017, 23:36

Ich habe dafür AGDPFix-2 verwendet.

[http://www.insanelymac.com/forum/files/](http://www.insanelymac.com/forum/files/getdownload/26127-agdpfix/)file/424-agdpfix/